# Java Programming

Zheng-Liang Lu

Department of Computer Science & Information Engineering National Taiwan University

Java 405 Spring 2024

```
class Lecture4 {

"Arrays and More Data Structures"

}
```

### Arrays

An array is an object which stores multiple values of the same type.

```
// Assume that T is any type and the size is known.

T[] A = new T[size];
```

We now proceed to explain Line 3 in two stages.

## Stage 1: Array Creation

- We first focus on the RHS of Line 3.
- One array is allocated in the heap by invoking the new operator followed by T and [] surrounding its size,
- Then its starting address is returned and should be cached.
- Note that the size cannot be changed after allocation.<sup>1</sup>

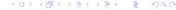

### Stage 2: Reference

- We then declare one variable, say A in this case, to store the starting address of the array.
- I strongly emphasize that A is not the array, but the reference to the array!
- To understand the type correctly, one should read the type from right to left.
- For example, A is the reference to an array whose elements are of the T type.
- Note that the array type is declared like T[] but without the size.

## Zero-Based Array Indexing

- We access any array element by using its index, which starts from 0 but not 1.
- Explicitly, the first element is A[0], followed by A[1], A[2], and so on. (Why?)
- So the last index of one array is size 1.
- When the index is out of range, the program will fail due to the runtime exception ArrayIndexOutOfBoundsException.

### Memory Allocation for Arrays

- An array is allocated contiguously in the memory.
- To fetch the second element, jump to the address stored by A and shift by 1 unit size of T, denoted by A[1].
- For example,

```
1
2
2
    int[] A = new int[3];
3
```

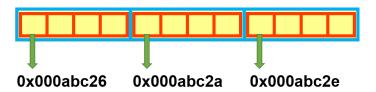

# Zero-Based Array Indexing (Concluded)

- You now could explain why A[0] denotes the first array element.
- Array index clearly acts as an offset from the starting address of the array!
- It is worth to mention that we can treat the whole memory as an array, indeed.
- This convention is applicable commonly among the mainstream languages!<sup>2</sup> (Why?)

 $<sup>^2</sup>$ For example, C, C++, Java, JavaScript, and even Python. However, to the best of my knowledge, R and MATLAB manipulate arrays with the first index starting from 1. So it is just an option between choosing 0 and 1.

### Array Initialization

- Every array is initialized implicitly once the array is created.
- Default values for different types are listed below:
  - 0 for all numeric types;
  - \u0000 for char type;
  - false for boolean type;
  - null for all reference types.<sup>3</sup>
- An array can also be created by enumerating all elements without using the new operator, for example,

```
int[] A = { 10, 20, 30 }; // Syntax sugar.
```

Zheng-Liang Lu Java Programming

183

### Arrays & Loops

We often use for loops to process array elements.

- Arrays have the attribute called length, which indicates the array capacity.
  - For example, A.length.
- So it is natural to use a for loop to manipulate arrays.

### **Examples**

```
// Create an integer array of size 5.
           int[] A = new int[5];
           // Generate 5 random integers ranging from 0 to 99.
           for (int i = 0; i < A.length; ++i) {
               A[i] = (int) (Math.random() * 100);
8
           // Display all elements of A: O(n).
           for (int i = 0; i < A.length; ++i) {</pre>
               System.out.printf("%d ", A[i]);
           System.out.println();
14
15
```

• To show all elements, you need to iterate over the array by loops instead of simply printing A. (Why?)

- How to find the locations of extreme values?<sup>4</sup>
- Can you find the 2nd maximum value in A?
- Can you track and maintain a record of the first k maximum values in A?

Zheng-Liang Lu Java Programming 186

<sup>&</sup>lt;sup>4</sup>See also <u>Arguments of Maxima</u> (argmax) and <u>Arguments of Minima</u> (argmin).

```
1
2
    // Sum of A: O(n).
3
    int sum = 0;
4    for (int i = 0; i < A.length; ++i) {
        sum += A[i];
6    }
7</pre>
```

- Calculate the following descriptive statistics:
  - the mean of A;
  - the median<sup>5</sup> of A;
  - the mode<sup>6</sup> of *A*.

Zheng-Liang Lu Java Programming

187

<sup>&</sup>lt;sup>5</sup>See https://en.wikipedia.org/wiki/Median.

<sup>6</sup>See https://en.wikipedia.org/wiki/Mode\_(statistics). → ← ② → ← ② → ← ○ → ← ② → ← ② → ← ② → ← ② → ← ② → ← ○ → ← ○

## Alternative Way: for-each Loops

 A for-each loop is designed to iterate over a collection of objects, such as arrays and other data structures, in strictly sequential fashion, from start to finish.

```
T[] A = { ... };

for (T element : A) {

// Loop body.
}
```

### Example

```
int s = 0:
for (int i = 0; i < A.length; ++i) {</pre>
    s += A[i];
```

```
int s = 0;
for (int item : A) {
    s += item;
```

- Short and sweet!
- You may consider using the for-each loop if you iterate over all elements and the order of iteration is irrelevant.

#### Exercise

## More Examples (1/4): Cloning Arrays

- One might duplicate an array for some purpose, say a backup.
- For example,

```
int x = 1;
int y = x; // You can say that y copies the value of x.
    x = 2;
    System.out.println(y); // Output 1.

int[] A = { 10, ... }; // Ignore the rest of elements.
    int[] B = A;
    A[0] = 100;
    System.out.println(B[0]); // Output?
...
```

- The result differs from our expectation. (Why?)
- This is called the shallow copy.

 To clone an array, you should create a new array and use loops to copy every element, one by one.

- This is called the deep copy.
- Alternatively, you may use the method System.arraycopy() for the same purpose.

```
// Assume that B is ready.
System.arraycopy(A, 0, B, 0, A.length);
...
```

# More Examples (2/4): Shuffle Algorithm

```
for (int i = 0; i < A.length; ++i) {

    // Choose a randon integer j.
    int j = (int) (Math.random() * A.length);

    // Swap A[i] and A[j].
    int tmp = A[i];
    A[i] = A[j];
    A[j] = tmp;

}
...</pre>
```

- However, this naive algorithm is fundamentally broken!<sup>7</sup>
- How to swap by using XOR (that is, ∧)?

Zheng-Liang Lu Java Programming

193

#### Exercise

Write a program to deal the first 5 cards from a deck of 52 shuffled cards.

- As you can see, RNG produces only random numbers.
- How to shuffle nonnumerical objects?
- Simply label 52 cards by  $0, 1, \ldots, 51$ .
- Shuffle these numbers!

```
String[] suits = { "Club", "Diamond", "Heart", "Spade" };
           String[] ranks = { "3", "4", "5", "6", "7", "8", "9",
 3
                               "10", "J", "Q", "K", "A", "2" };
 5
           int size = 52;
 6
 7
           int[] deck = new int[size];
           for (int i = 0; i < deck.length; i++)</pre>
8
9
               deck[i] = i:
11
           // Shuffle algorithm: correct version.
           for (int i = 0; i < size - 1; i++) {
12
               int j = (int) (Math.random() * (size - i)) + i;
13
14
               int z = deck[i];
               deck[i] = deck[i];
15
16
               deck[i] = z;
18
           for (int i = 0; i < 5; i++) {
19
20
               String suit = suits[deck[i] / 13]:
21
               String rank = ranks[deck[i] % 13];
               System.out.printf("%2s %-7s\n", rank, suit);
23
24
```

# More Examples (3/4): Sorting Problem

- In computer science, a sorting algorithm is an algorithm that puts elements of a list in a certain order.
- You may call Arrays.sort(A) to rearrange A in ascending order, for example,

```
import java.util.Arrays;

...

int[] A = { 5, 2, 8 };
    Arrays.sort(A); // Becomes { 2, 5, 8 }.

String[] B = { "www", "csie", "ntu", "edu", "tw" };
    Arrays.sort(B); // Result?
...
```

 Note that we sort strings in lexicographical (dictionary) order for most cases.

#### Exercise: Bubble Sort

```
// Bubble sort: O(n ^ 2).
           boolean swapped;
           do {
               swapped = false;
               for (int i = 0; i < A.length - 1; i++) {
                   if (A[i] > A[i + 1]) {
                        int tmp = A[i];
                        A[i] = A[i + 1];
9
                        A[i + 1] = tmp;
                        swapped = true;
12
13
           } while (swapped);
14
15
```

Try to implement selection sort and insertion sort.<sup>8</sup>

<sup>&</sup>lt;sup>8</sup>See https://visualgo.net/en/sorting.

# More Examples (4/4): Searching Problem

- It is often to query one key for its corresponding value.
- For example, the program plans to find one client's credit card number.
- In this case, the client name is the query key and his/her credit card number is the value associated.

#### Solution 1: Linear Search

 Linear search compares the query key with all elements in sequential order.

Could we do better?

# Solution 2: Binary Search (Revisited)

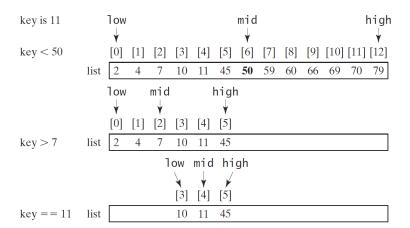

```
int idx = -1: // Why?
           int high = A.length - 1, low = 0, mid;
           while (high > low && idx < 0) {
               mid = low + (high - low) / 2; // Why?
               if (A[mid] < kev)</pre>
                   low = mid + 1:
8
               else if (A[mid] > kev)
                   high = mid - 1:
               else
10
                    idx = mid;
13
           if (idx > -1)
14
15
               System.out.printf("%d: %d\n", key, idx);
           else
16
               System.out.printf("%d: not found\n", key);
18
```

- It can be shown that binary search runs in  $O(\log n)$  time.
- However, binary search works only for ordered data!

#### **Discussions**

| Scenario / Operation     | Insert | Search      |
|--------------------------|--------|-------------|
| Immutable unsorted array | N/A    | O(n)        |
| Immutable sorted array   | N/A    | $O(\log n)$ |
| Mutable unsorted array   | O(1)*  | O(n)        |
| Mutable sorted array     | O(n)   | $O(\log n)$ |

<sup>\*:</sup> insert by attaching behind the array.

- Assume that the data is immutable (unchangeable).
- We sort the data once for all and the binary search works well.
- What if the data may be changed all the time?
- Is it possible to make it run in O(1) time for both operations?

202

Zheng-Liang Lu Java Programming

#### Short Introduction to Data Structures

- A data structure is a particular way of organizing data in a program so that it can perform efficiently.<sup>10</sup>
- The choice for data structures depends on applications.
- As an alternative to arrays, linked lists<sup>11</sup> are used to store data in the way different from arrays.
- You will see plenty of data structures in the future.<sup>12</sup>
  - For example, trees, graphs, tables, and more.
- You could also find a huge number of questions about data structures on LeetCode.

Zheng-Liang Lu Java Programming 203

<sup>&</sup>lt;sup>10</sup>See http://bigocheatsheet.com/.

<sup>&</sup>lt;sup>11</sup>See https://en.wikipedia.org/wiki/Linked\_list.

 $<sup>^{12}</sup>$ See Introduction to Collections by Oracle and Java Collections Framework from Wikipedia.

### Beyond 1D Arrays

- 2D or higher dimensional arrays are widely used in various applications.
  - For example, RGB images are stored as 3D arrays.
- We can create 2D T-type arrays simply by adding one more []
   with its size.
- For example,

```
int rows = 4; // Row size.
int cols = 3; // Column size.
T[][] M = new T[rows][cols];
```

• It is similar to create 3D or higher-dimensional arrays.

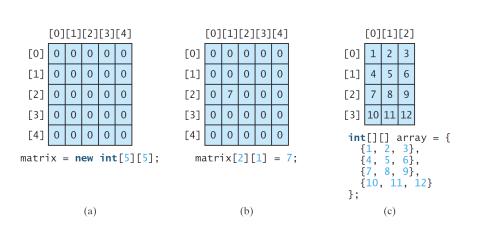

### Memory Allocation for 2D Arrays

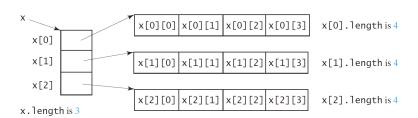

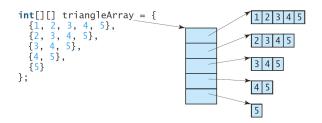

# Example: 2D Arrays & Loops<sup>13</sup>

```
int[][] A = { { 10, 20, 30 }, { 40, 50 }, { 60 } };
           // Conventional for loop.
           for (int i = 0; i < A.length; i++) {</pre>
               for (int j = 0; j < A[i].length; j++)
 6
                   System.out.printf("%3d", A[i][j]);
8
               System.out.println():
           // For-each loop.
           for (int[] row : A) {
               for (int item : row)
14
                   System.out.printf("%3d", item);
15
               System.out.println();
16
17
```

<sup>&</sup>lt;sup>13</sup>Thanks to a lively discussion on January 31, 2016. □ ➤ ← 📑 ➤ ⋅ 😩 ➤ 🐧 → へ へ

### **Exercise: Matrix Multiplication**

Let  $A_{m\times n}$  and  $B_{n\times q}$  be two matrices for  $m,n,q\in\mathbb{N}$ . Write a program to calculate C=AB.

- Let  $a_{ik}$  and  $b_{kj}$  be elements of A and B, respectively.
- For k = 1, 2, ..., n, use the formula

$$c_{ij} = \sum_{k=1}^{n} a_{ik} b_{kj}$$

for i = 1, 2, ..., m and for j = 1, 2, ..., q.

• Following the formula, it takes  $O(n^3)$  time. (Why?)

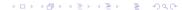

### Digression: ArrayList

```
int[] A = new int[3]; // The size should be known in advance.
           A[0] = 100;
           A[1] = 200;
           A[2] = 300;
           for (int item : A)
6
               System.out.printf("%d ", item);
           System.out.println();
8
           ArrayList<Integer> B = new ArrayList<>(); // Size?
           B.add(100);
           B.add(200);
12
13
          B.add(300);
           System.out.println(B); // Short and sweet!
14
15
```

- Arrays are the simplest form of data structures but not convenient to use.
- For example, resizing arrays can be costly when you frequently move data to a newly created, larger array. (Why?)
- So it is advisable to use ArrayList<E>, where E is the type parameter.
- Using angle brackets < · > in Java is called the generics starting from JDK5 in 2004.

## Digression: Generics

- Generics are widely used in data structures, like Stack<T>, Map<K, V>, Graph<V, E>, etc.<sup>14</sup>
- To use ArrayList<E> correctly, we need to replace E with Integer, which is the wrapper class<sup>15</sup> for int values.
- Be aware that only reference types can substitute the type parameters.
- This technique is also utilized in C++ and C#.

<sup>15</sup>See <u>The Numbers Classes</u>.

Zheng-Liang Lu

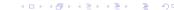

Java Programming

<sup>&</sup>lt;sup>14</sup>See also Generics by Orcale. Stay tuned in Java Programming 2.

## Case Study: Order Reversing

- How to rearrange an input array in reverse order?
- Let A be an integer array.
- The first attempt is to create another array with same size and copy each element from A to B.

### Another Attempt

```
int[] A = { 1, 2, 3, 4, 5 };
for (int i = 0; i < A.length / 2; i++) {</pre>
    int j = A.length - 1 - i;
    int tmp = A[i];
    A[i] = A[i];
    A[j] = tmp;
```

| Approach    | Time Complexity | Space Complexity |
|-------------|-----------------|------------------|
| 1st attempt | O(n)            | O(n)             |
| 2nd attempt | O(n)            | O(1)             |

- The second is better in both time<sup>16</sup> and space.
- This is an in-place algorithm.

<sup>&</sup>lt;sup>16</sup>It runs in only half time of the first attempt.

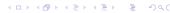